## **JDBC™** Datenbankzugriff mit Java<sup>™</sup>

*Deutsche Übersetzung von* ! *Birgit Krehl, Ralf Lübeck', Arnulf Mester,- Dorothea Reder, Michael S'czitthick,' Dirk'Steinkamp, i'Frank Wegmann* • ... •

## **ADDISON-WESLEY**

An imprint of Addison Wesley Longman, Inc. Bonn • Reading, Massachusetts • Menlo Park, California • New York • Harlow, England Don Mills, Ontario • Sydney • Mexico City • Madrid • Amsterdam

## Inhaltsverzeichnis

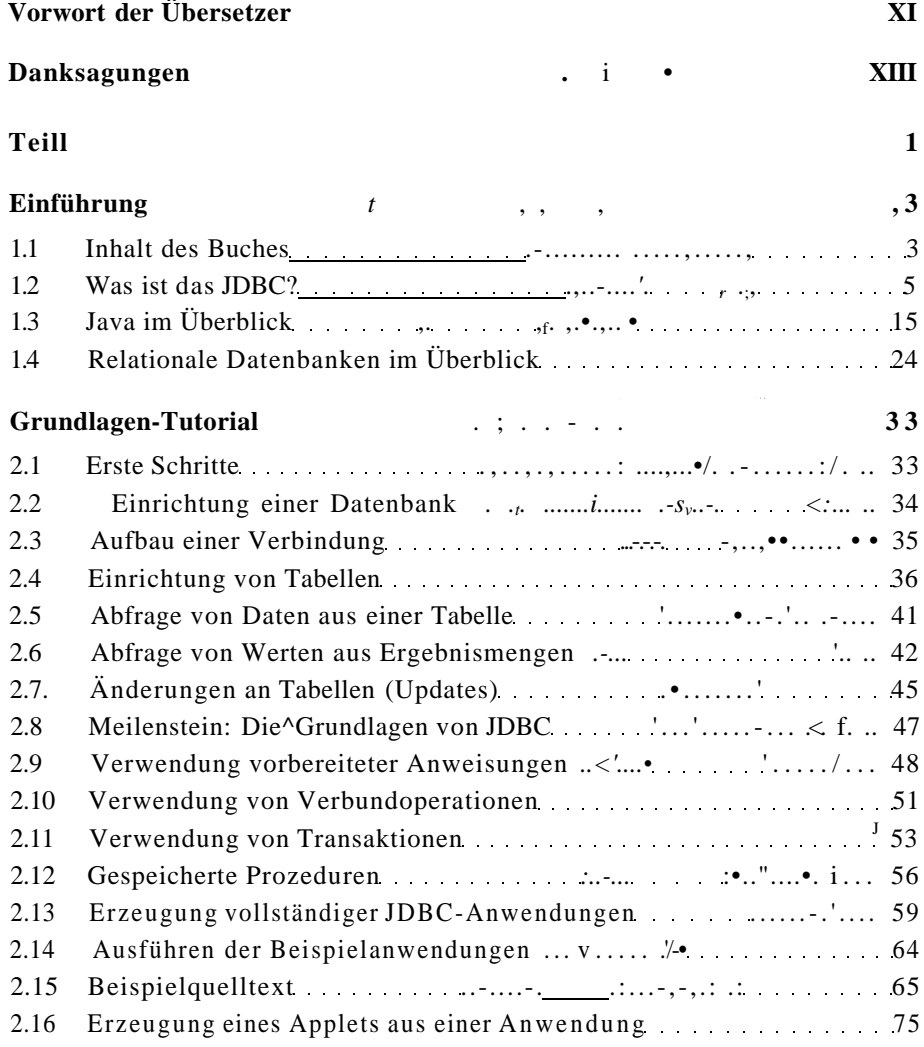

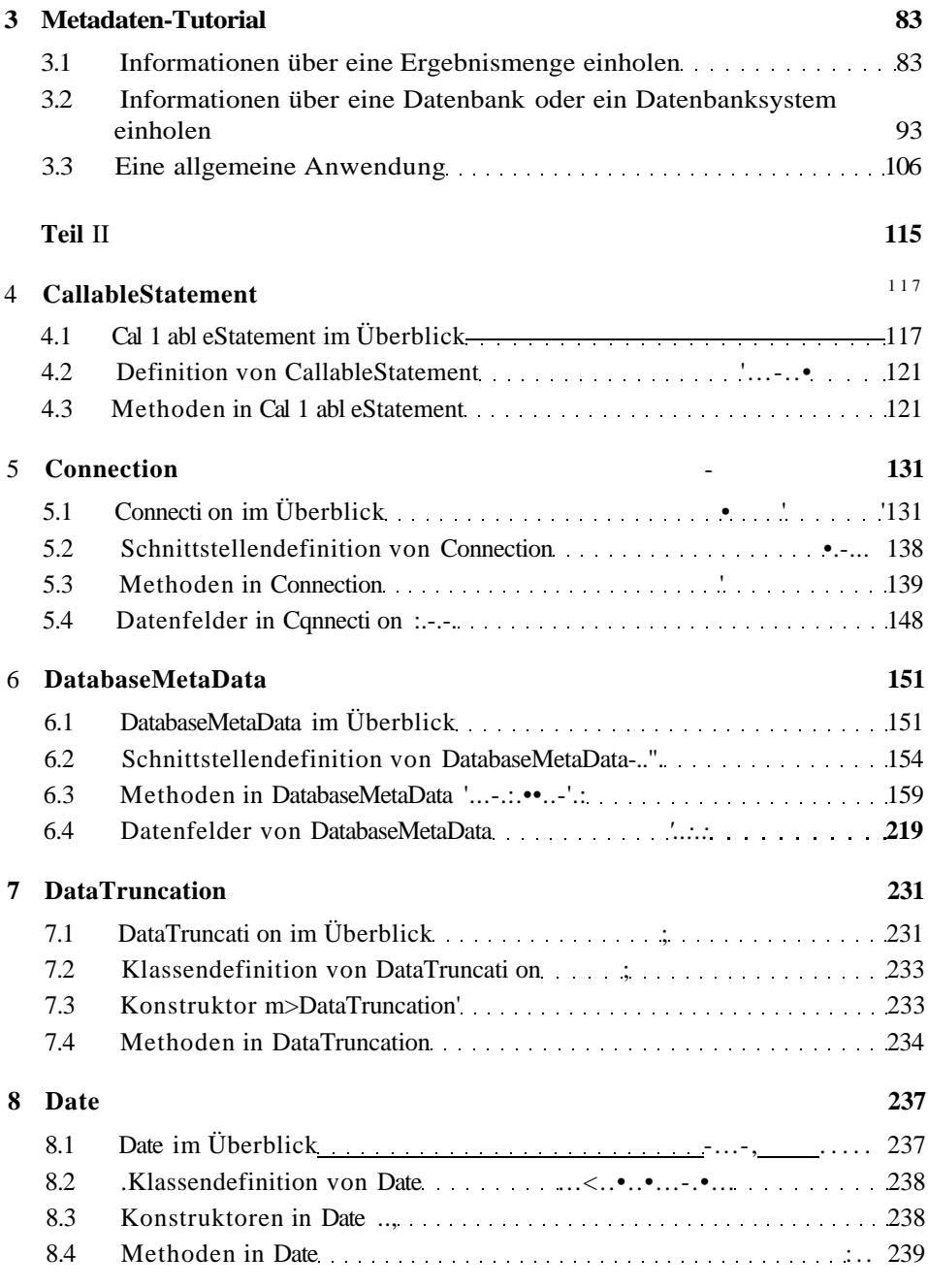

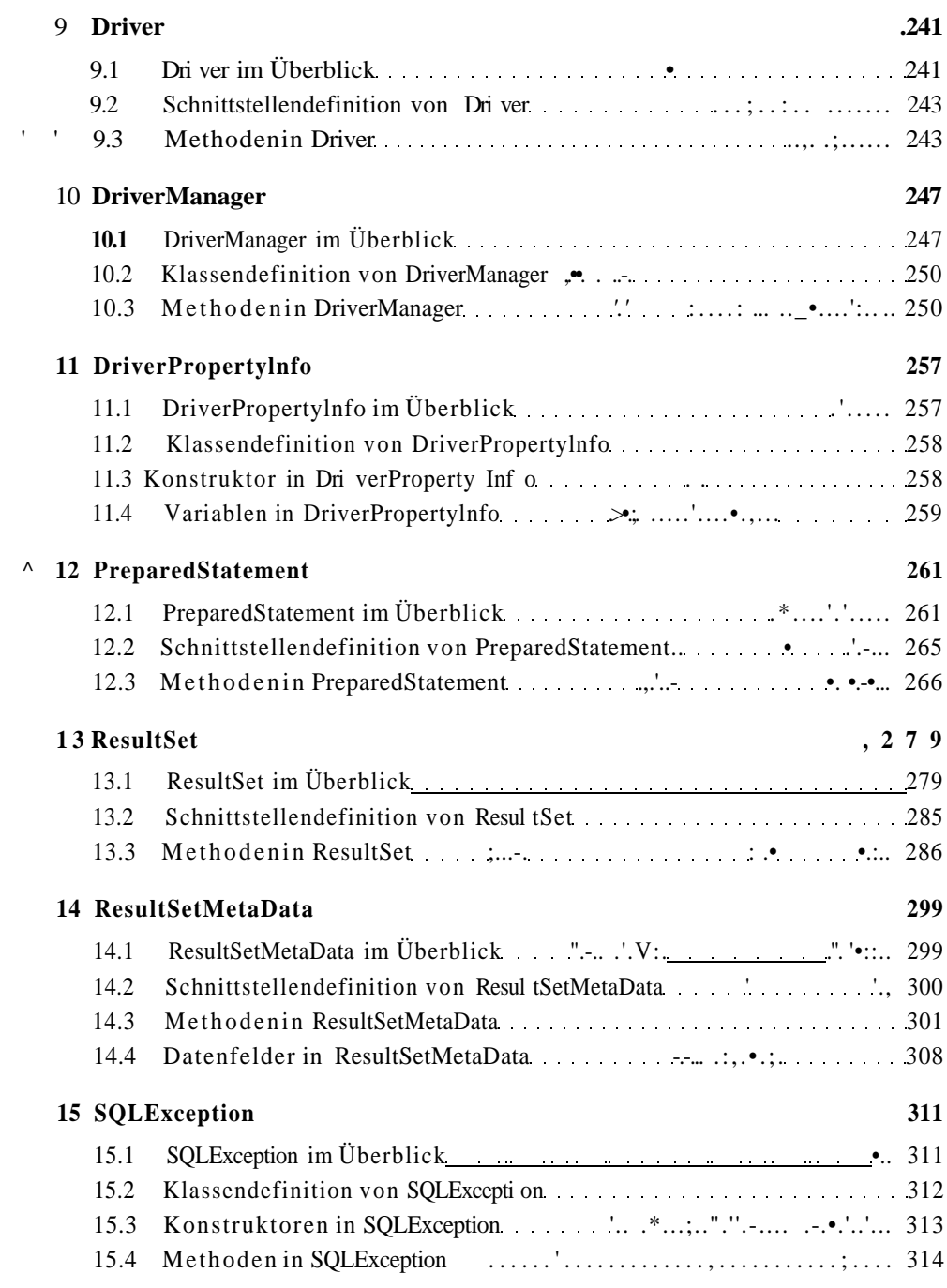

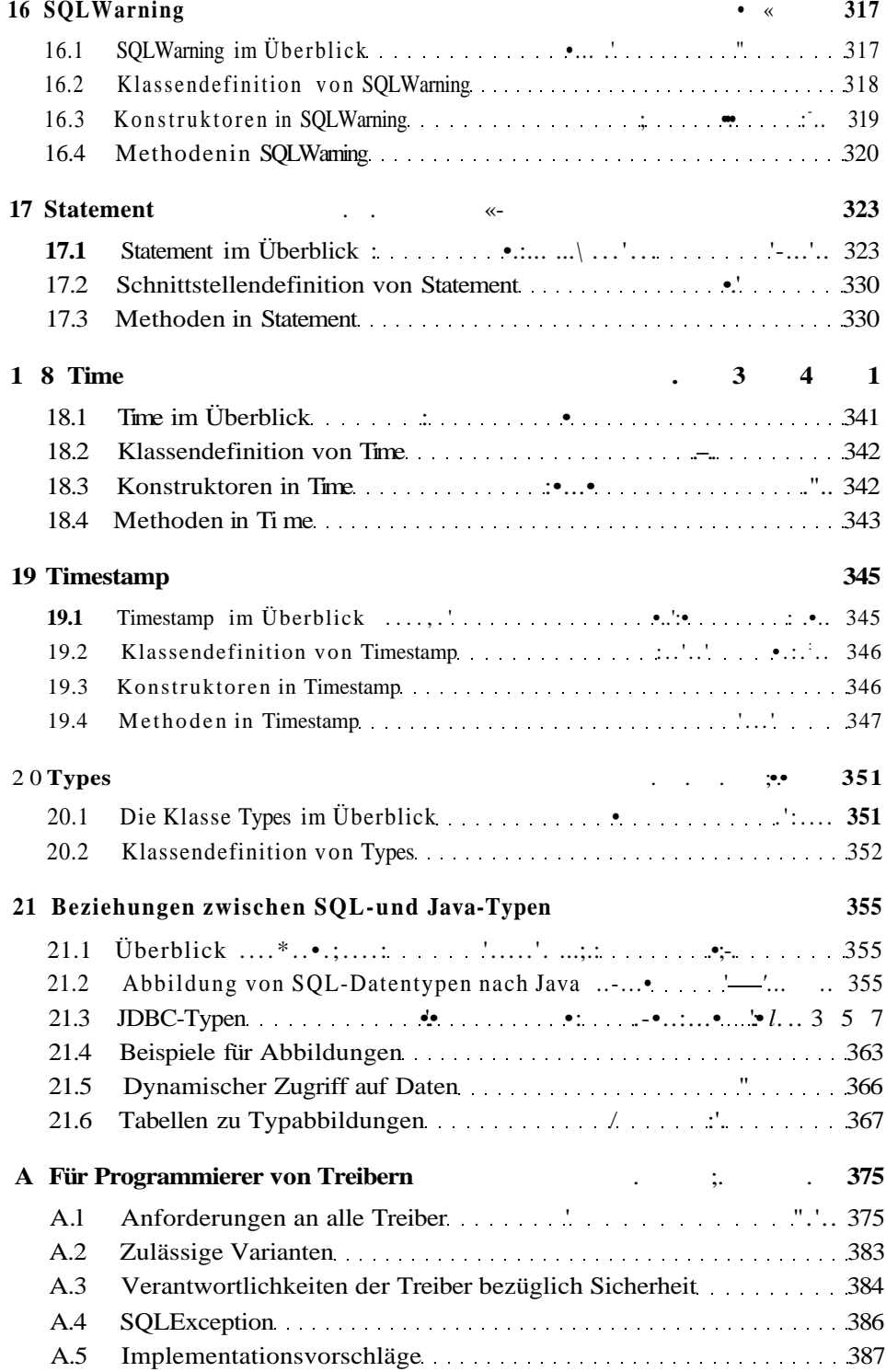

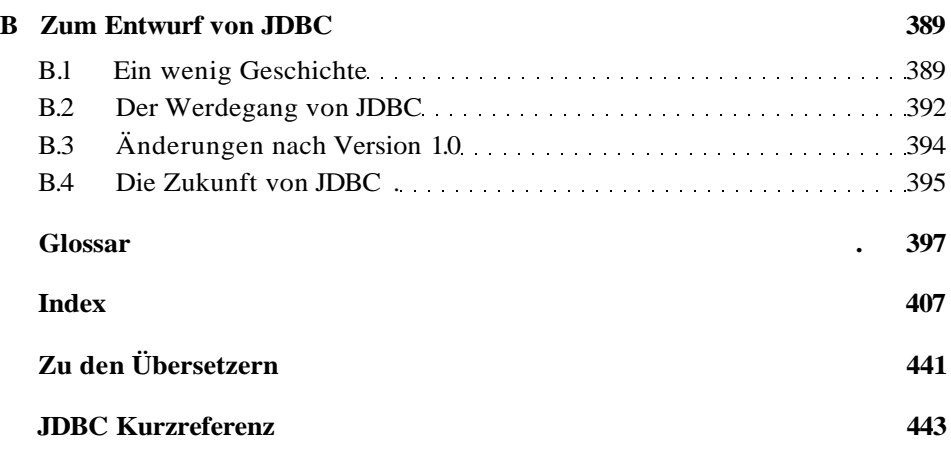